Martifle and

 $\frac{1}{\sqrt{16}}$ 

### MID—I LLINIOI S COMPUTER RESOURCE ORGANIZATION P. O. BOX 766<br>BLOOMINGTON, ILLINOIS 6 I LL INOIS 61701-0766

MICRO/99 Newsletter Volume 4, Number 6 July, 1986

MICRO/99 is a not-for-profit group dedicated to the sharing of information and public domain software for the Texas Instruments 99/4A home computer. Members have free access to our library of several hundred programs on cassette and diskette. Meetings are held at 7:00 p.m. on the third Thursday of each month at the Illinois Agriculture Association building, 1701 Towanda Avenue, Bloomington. Attendees sign in with the guard at employee entrance number 4 at the rear of the building. Turn left at the sign for the main reception area and go down the stairs on the far side of it. Visitors are especially welcome, and may attend one meeting free of charge. Annual dues are \$15 per family.

#### \*\*\* MEETINGS: JULY 17 & AUGUST 21 \*\*\*

The July 17, 1986 meeting program will be rather informal. A few members have promised to have some programs to demo, and you are encouraged to bring one (or more) too. Discussion will certainly include GENEVE, the new 99-compatible computer that Myarc now has actually demonstrated, made available to selected users for testing, and announced with a double page ad in MICROpendium. The specs on it are very impressive. But does anybody besides me wonder how to pronounce GENEVE? (gen-eev? gen-uh-vay? gen-ee-vuh?)

There will be no newsletter in August, so mark this on your calendar now: The AUGUST 21, 1986 meeting will have a SPECIAL PROGRAM. Garth Bock, the sysop of the local Prairie Bulletin Board System will tell us how a computer bulletin board runs. He will demo a running system at the meeting. I don't have a modem myself, but I'm told that the Prairie BBS is one of the better ones in this area. Bring your questions and be prepared to learn some things about telecommunications!

At all meetings members are encouraged to share any information gleaned from magazines, catalogs, bulletin boards, newsletters from other clubs, personal experience with products, etc. If you have a computer related question or problem, someone at the meeting may have an answer or suggestion for you. And, you are encouraged to bring and show any interesting program you found or wrote recently.

#### \*\*\*\* SMART REMARKS \*\*\*\*

Guess who's still interested in us! We received an inquiry from TI Consumer Relations asking if we were still active, how many members, etc. They didn't say why. I replied that we were alive but struggling and could use any help we could get. (Perhaps they want to give each of us a TI Professional as partial amends for the way they blew it with the 99/4A!)

I hope you noticed that you didn't get a newsletter last month. To save the club from bankruptcy, and Editor/VP Brian McFeeters and I from burnout, It was decided at the May meeting not to publish this newsletter in June and August. We are still meeting every month, and something new is happening with our orphan computer every month.

#### \*\*\* MISCELLANEOUUS NEWSBITS \*\*\*

Myarc's new GENEVE computer comes in a card that fits into the TI expansion box, replacing the current interface card. A flexible cable connects it to the IBM-type keyboard that comes with it. Myarc's announcement in MICROpendium includes the following: 648K CPU RAM and 128K VDP RAM are standard. Maximum addressable memory is 2 megabytes. Output is composite or RGB in 48 or 88 column mode. TI Writer and Multiplan will be available in 88 column versions. Mouse and joystick ports are included. Speech and sound are included. 95% compatible with 99/4A, but at least 2 to 3 times faster. Compatible with TI, Corcomp and Myarc disk controllers and RS232 cards. This announcement did not quote a price, but other sources put it at \$499.

\* \* \*

A public domain program is available to print Run Length Encoded (RLE) graphics from the TI99. RLE is a standard method of storing graphics images. I've seen some of these images in other newsletters. They are very nice, and many are available. I assume that we'll have the program and some of the image files in our library before long.

 $46 - 46 = 46$ 

An ad in one of our exchange newsletters claims to install 32K RAM directly on the fast 16-bit data bus in the 99/4A console for \$49. It says this can run assembly language programs in 60% of normal time. The same source will turn your Munchman module into a battery-backed 8K super-cartridge for \$26, and supply several other services as well.

 $* * *$ 

Another source has a 32K stand alone box for \$39, and it is supposed to be faster than TI memory too. They also have a kit for making a 3-slot mini expansion box, but a price was not included in the article.

\* \* \*

Tom Freeman of the LA 99'ers has written a program to transfer assembly language programs from disk to cassette. Only memory expansion and the Editor Assembler are then needed to run such programs on a basic system.

\* \* \*

A new MAXIMEM cartridge, reviewed in MICROpendium, allows modules to be dumped to disk. It also includes an improved, resident version of the Editor Asembler and Disk Manager II, selectable with a switch. It runs all Super-Cart software, and has some other sophisticated options as well. The price is \$142.

Appeared in the A9CUG newsletter by their editor MARSHAL. Article was rewritten and added to by John Willworth, WPUG.

# IDIBK **IDFZILJE FI'DWEFR**

| <b>MANUFACTURER</b>                | <b>MODEL</b>       | <b>HEIGHT</b> | SIDES         | POWER REQ.  |
|------------------------------------|--------------------|---------------|---------------|-------------|
| MP I                               | 51                 | <b>FULL</b>   | SINGLE        | <b>FULL</b> |
| MPI.                               |                    | <b>FULL</b>   | <b>DOUBLE</b> | <b>FULL</b> |
| <b>SHUGART</b>                     | <b>SA-400L</b>     | <b>FULL</b>   | SINLGE        | <b>FULL</b> |
| <b>SHUGART</b>                     | $SA-405L$          | <b>FULL</b>   | <b>DOUBLE</b> | <b>FULL</b> |
| <b>SHUGART</b>                     | $SA455 - 2$        | <b>HALF</b>   | <b>DOUBLE</b> | <b>HALF</b> |
| <b>TEAC</b>                        | FD-FFA             | <b>HALF</b>   | SINGLE        | <b>HALF</b> |
| <b>TEAC</b>                        | FD-55B HALF        |               | <b>DOUBLE</b> | <b>HALF</b> |
| <b>TANDON</b>                      | TM100-1 FULL       |               | SINGLE        | <b>FULL</b> |
| <b>TANDON</b>                      | TM55-1 HALF        |               | SINGLE        | <b>FULL</b> |
| <b>TANDON</b>                      | TM100-2 FULL       |               | DOUBLE        | <b>FULL</b> |
| <b>TANDON</b>                      | TM55-2 HALF        |               | <b>DOUBLE</b> | <b>FULL</b> |
| Control Data Corp. 9409            |                    | <b>FULL</b>   | <b>DOUBLE</b> | <b>FULL</b> |
| Control Data Corp. 9428            |                    | HALF          | <b>DOUBLE</b> | <b>FULL</b> |
| QUME                               | 142 — 142          | <b>HALF</b>   | <b>DOUBLE</b> | <b>FULL</b> |
| PANASONIC/MATZUSHITA JA551-2N HALF |                    |               | <b>DOUBLE</b> | <b>FULL</b> |
| <b>MITSHUBISHI</b>                 | 4851               | <b>HALF</b>   | DOUBLE        | <b>FULL</b> |
| TOSHIBA                            | ND <sub>04</sub> D | <b>HALF</b>   | DOUBLE        | <b>HALF</b> |

NOTE: Where the drive is half height and the power is also half, two drives can "generally° be used in place of one of the full height drives.

There are more, than these of course, but in general those that are compatible with Apple, Commodore and Atari will not work on the TI-99/4A. Those that will work on the IBM P.C.'s are good (exception are those that are 96 T.P.I. or 80 track drives).

### **GRAM KRACKER UPDATE**

I've had rry Gram Kracker for 6 months now and I still think it's the greatest!! Probably the best thing about it is I don't have Extended Basic lock-ups like I had with the cartridge. In fact, I have had absolutely no problems with it.

**The Gram Kracker allows you the** ablity to modify **downloaded**  cartridges **and the basic operating system.** Normally, **I have E/A, TI-WRITER and EXTENDED BASIC loaded with the** last two **being modified**  versions. **The modified TI-WRITER has had the foreign language options**  removed from **the main menu. EXTENDED BASIC has several changes.** When entering XB **from the menu, the load search can be skipped by holding**  down the space bar. **Also, extra commands such as 'CALL CAT" and** 'CALL CLOCK' have been **added.** 

Recently, I **have received versions of DM-1000 and Fast Term** that can be loaded into **Grams 1 and 2 although this** limits available module space.

If you like the features **mentioned above,** come to the July meeting and see the Gram **Kracker demonstrated.** 

This article appeared in the MAR86 issue of the CHICAGO Times.

### COMPUTER HARDWARE PRICES

Here's a price guide for those of you wanting to buy or sell TI hardware. The low price reflects the lowest price seen for used items and a high price for new items.

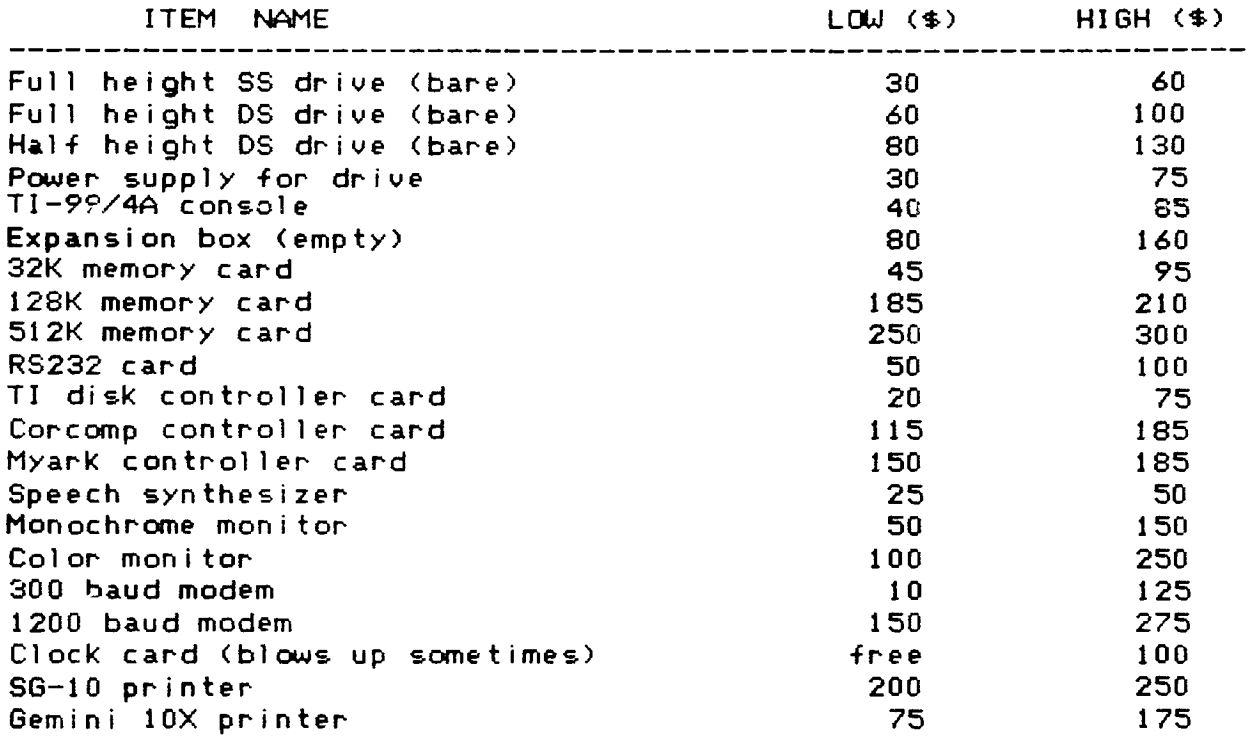

NOTE: The list seems fairly current by what I have seen for sale. Recently, I paid \$65 for a TI disk controller card and \$60 for an empty expansion box. Brian McFeeters

# HYPNOSIS PATTERN<br>----------------

The follwing program appeared in the JAN86 issue of A9CUG CALL NEWSLETTER. It requires extended basic.

100 CALL CLEAR :: DISPLAY AT(5,7):"HYPNOSIS PATTERN": : :"This will blow your mind" :: FOR T=1 TO 300 :: NEXT T :: CALL VCHAR(1,1,32,768) **110 CALL SCREEN(2):: CALL COLOR(1,2 <sup>1</sup> 2):: CALL HCHAR(10,1,33,160):: CALL HCHAR(12,15,32,2):: CALL COLOR(1,2,16) 120 CALL CHAR(32,"F0F0F0FOOF0F0F0F0F0F0FOFF0F0F0F0F0m):: CALL CHAR(33, "OF0F0FOFF0F0F0F0F0F0F0F0FOOF0F0F0F"):: GOTO 120** 

### TI ERROR CODE<br>————————————

**The TI ERROR CODE on the next page appeared in the MAR86 issue of the HUGer's newsletter.** 

The following error code listings were printed in the February, 1986 issue of HOCUS, Newsletter of the Milwaukee Area 99/4 User Group of Wauwatosa, Wisconsin.

EXTENDED BASIC 18 Numeric Overflow 14 Syntax Error 16 Illegal after Sbrtn 19 Name too long 20 Unrecognized Char 24 4/11 Mismatch 28 Improperly used name 36 Image error 39 Memory Full 48 Stack Overflow 43 NEXT without FOR 44 FOR-NEXT nesting 47 Must be in Sbrtn 48 Recursive Sbrtn CALL 49 Missing SUBEND 51 RETURN without GOSUB 54 String Truncated 56 Speech 3 too long 57 Bad Subscript 68 Line not found 61 Bad Line R  $\ddot{a}$ 62 Line too long<br>62 Can't CONtinue 62 Line too long 69 Command illegal in prgrm 78 Only legal in prgrm 74 Bad Argument 78 No program present 79 Bad value 88 Nil 81 Incorrect argument list 82 Nil 83 Input Error 84 Data Error 97 Protection Violation 189 File Error 138 1/0 Error 135 Sbrtn not found DISK tiNNAGER ERROR CODES #: First # Second #<br>1: <u>OTHER Rec</u> not found 2: SEEK/STEP Cyclic Redundancy 3: INPUT Lost Data 4: PRINT Write protect 5: NIL Write fault 6: NIL No Disk Drive 7: NIL lnvalio input 8: NIL<br>S. Sneu Special Error Code for Comprehensive Test

1/0 ERRORS

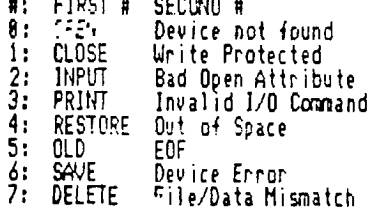

#### TI BASIC ERROR CODES PERTAINING TO DISK SYSTEM H: FIRST # SECOND #<br>8: OPEN Can't fir 8: OPEN Can't find specified Disk Drive 1: CLOSE Disk or program is Write Protected 2: INPUT Bad Open Attribute PRINT Illegal Operation ETRE Disk full or too many files opened 'D Attempt to read past EOF ,JE Device Error ETE File Error

RS232c OPEN: INPUT: PRINT: OLD: SAVE: MISC: ERRORS 3 Syntax Error 4 111. after Sborgm 5 Unmatched Quotes 6 Name too long 7 \$/# Mismatch 8 Option Base Error 9 Improperly used name 18 'Image Error 11 Memory Full 12 Stack Overflow 13 NEXT without FOR 14 FOR-NEXT nesting 15 Must be in Sbororm 16 Recursive S::-;rm 17 Missing SUED.. 18 RETURN without GOSUB 19 String truncated 28 Bad subscript 21 Speech 4 too long 22 Line not found 23 Bad line number 24 Line too long 25 Can't Continue 26 Illegal in program 27 Only legal in program 28 Bad argument 29 No program present 38 Bad value 31 Incorrect argument list 32 Input error 33 Data error 34 File error 36 1/0 error 37 Subprogram not found 39 Protection violation Unrecognized character<br>Numeric overflow 41 Numeric overflow 42 String truncated 43 No program present 44 Input error 45 I/O error TI WRITER ERROR CODES OR: Diskette not Initialized 6 - No Disk in Drive; OR: Is upside down; OR: Drive is not turned on 7 - No Disk in Drive 88 - Illegal use of LoadF, PrintF; OR: Error in using those commands 84 - Disk is full Ez:31N )8388 ERR1BS )8480 EP-145 )8588 EPRN7L )8680 )8708 ERP.1H )8800 E""UV )8988<br>E":M )8A88 EPMEM )8808 EP;SO )8C88 E"\*"#, 70000<br>EFFFNN )0E88<br>ET73NS )8F88 EP""-> )1000<br>EP"S )1100 )1208 EF-ST )1388 EF"ES )1488 EFR5SL )1588 EFRLNF )1688 EF;P.N )1788 EFLTL )1888 EF::C )1980 EPPC1P >1A88 ERROLP )1808 ERRBA )1C88 EF".".PP )1D88 ER.2,V >1E88 EPPIAL )1E88 ERR1NP )2808 ERRDAT )2188 )2288 EzP:] )2488 ERRONF )2500  $E^{\text{UU}}$  )2788 E":4J )2888 wrt:∪ 22988<br>WRNST 22A08 WRNNPP )2888 WFIf1NP )2C80 WRNIO )2080 EDITOR/ASSD'BLER ERROR CODES X.B. IT"UR EQUATES E=NO )8280 2 Numeric Overflow LOADER ERROR CODES 8-7 Standard I/O 8 Memory overflow 9 Not used 18 Illegal tag 11 Checksum error 12 Unresolved ref,

EXECUTION ERRORS 8-7 Standard I/O 88 Memory Full 89 Incorrect Statement BA Illegal Tag 8B Checksum Error BC Dup. Definition OD Unresolved Ref. BE Incorrect Statement 8F Program not found 18 Incorrect Statement 11 Bad Name 12 Can't CONtinue 13 Bad Value 14 Number too big 15 String-Number 16 Bad Argument 17 Bad Subscript 18 Name Conflict 19 Can't do that lA Bad Line Number IB FOR NEXT Error 1C I/O Error ID File Error 1E Input Error IF Data Error 28 Line too long 21 Memory Full

22- Unknown Error Code

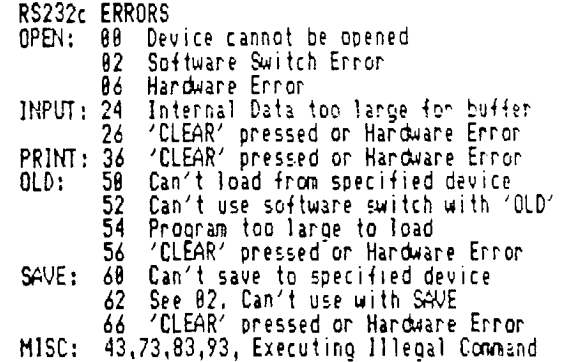

- 8 Indicates Disk Controller not on;
- 
- 
- 
- 82 No file in Diskette with Filename used
- 86 PrintF Command in progress was
- interrupted; OR: Disk Door was opened while Red Light was on.
- 87 Invalid Filename (I.E, **Name** too long
	- or using invalid characters)
- 15 Invalid Disk Drive Number, or Device

 $\sim$   $\sim$  $\sqrt{16}T_0$ PM Õ MID ILLINOIS COMPUTER RESOURCE ORGANIZATION  $\frac{1}{c_0}$ 15 JUL P.O. BOX 766

/986

Robert Bar

EDMONTON 99'ERS USER SOCIETY

Bloomington, IL 61701-0766

P.O. BOX 11983, EDMONTON ALBERTA, CANADA T5J-3L1

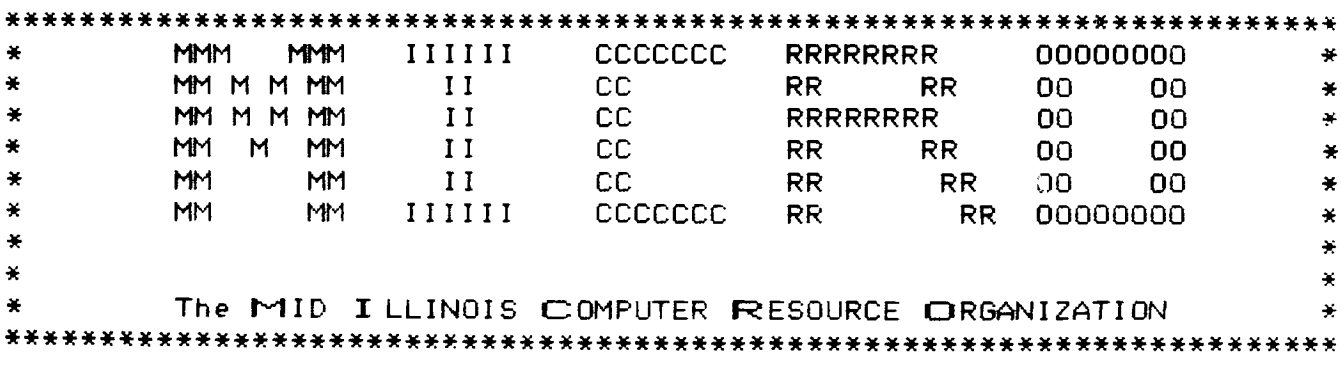